#### DarkSUSY 6

Download and install (if you haven't done so already):

Preferred option: borrow a USB stick from the registration desk

[www.fysik.su.se/~edsjo/darksusy/](http://www.fysik.su.se/~edsjo/darksusy/nagoya18/) [nagoya18/](http://www.fysik.su.se/~edsjo/darksusy/nagoya18/)

### DarkSUSY 6 Introduction

Joakim Edsjö [edsjo@fysik.su.se](mailto:edsjo@fysik.su.se)

With Torsten Bringmann, Paolo Gondolo, Piero Ullio and Lars Bergström

Stockholm<br>University

KMI School 2018-02-28 – 2018-03-02

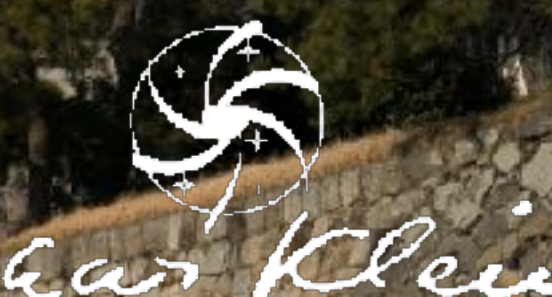

### About this tutorial I

- Will assume that the audience is varied (some with and some without prior DarkSUSY knowledge)
- Will focus on the newly released DarkSUSY 6, [arXiv:1802.03399](https://arxiv.org/abs/1802.03399)
- Will highlight differences with DarkSUSY 5 for those familiar with the earlier version

#### About this tutorial II

• This tutorial comes before Joe Silk's lectures

 $\Rightarrow$  I will go through some of the physics involved very shortly and refer to Joe's lectures for more details

#### About this tutorial III

- Part I (Feb 28, 15-16.30):
	- intro to DarkSUSY, what DarkSUSY can do
	- installation, running simple example programs and write programs on your own
- Part 2 (Mar 1, 14-15.30): more advanced examples, rates, non-standard astrophysics, more advanced build options for modified setups
- Part 3 (Mar 1, 16-17.30): more advanced examples, setting up a new particle physics module

## Ways to search for dark matter

#### **Accelerator searches Direct searches**

- LHC
- Rare decays • ...

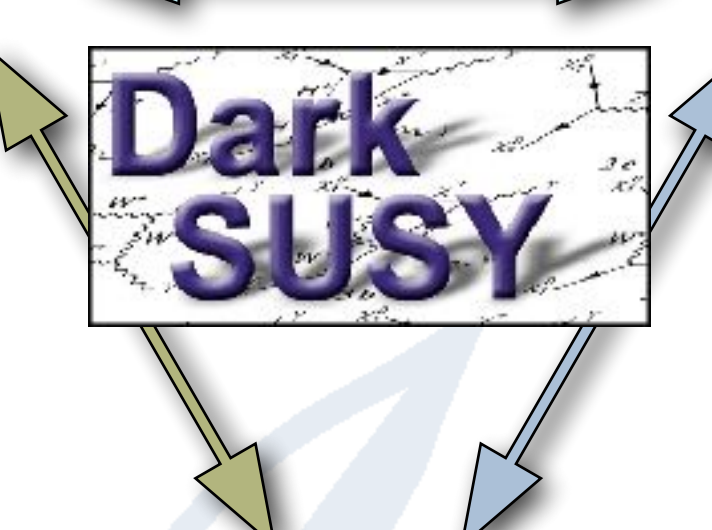

- Spin-independent scattering
- Spin-dependent scattering

#### **Indirect searches**

- Gamma rays from the galaxy
- Neutrinos from the Earth/Sun
- Antiprotons from the galactic halo
- Antideuterons from the galactic halo

Current version: 6.0.0, [darksusy.org](http://darksusy.org)

#### Will focus on sDarkSUSY 6

- Positrons from the galactic halo
- Dark Stars

 $\bullet$  ...

**Need to treat all of these in a consistent manner, both regarding particle physics and astrophysics**

#### **Will not cover all of these...**

## Calculation flowchart

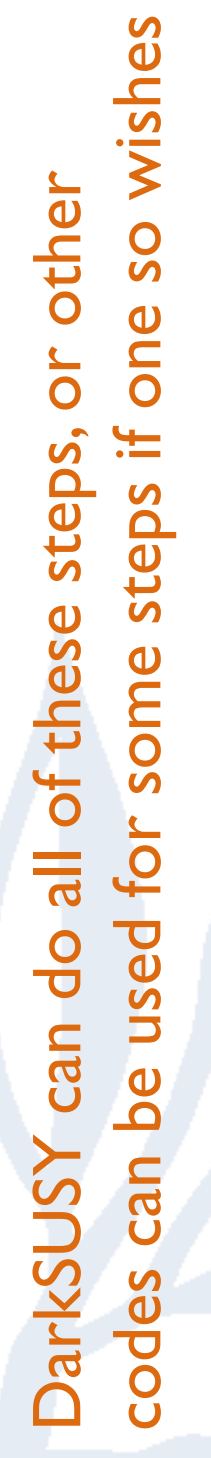

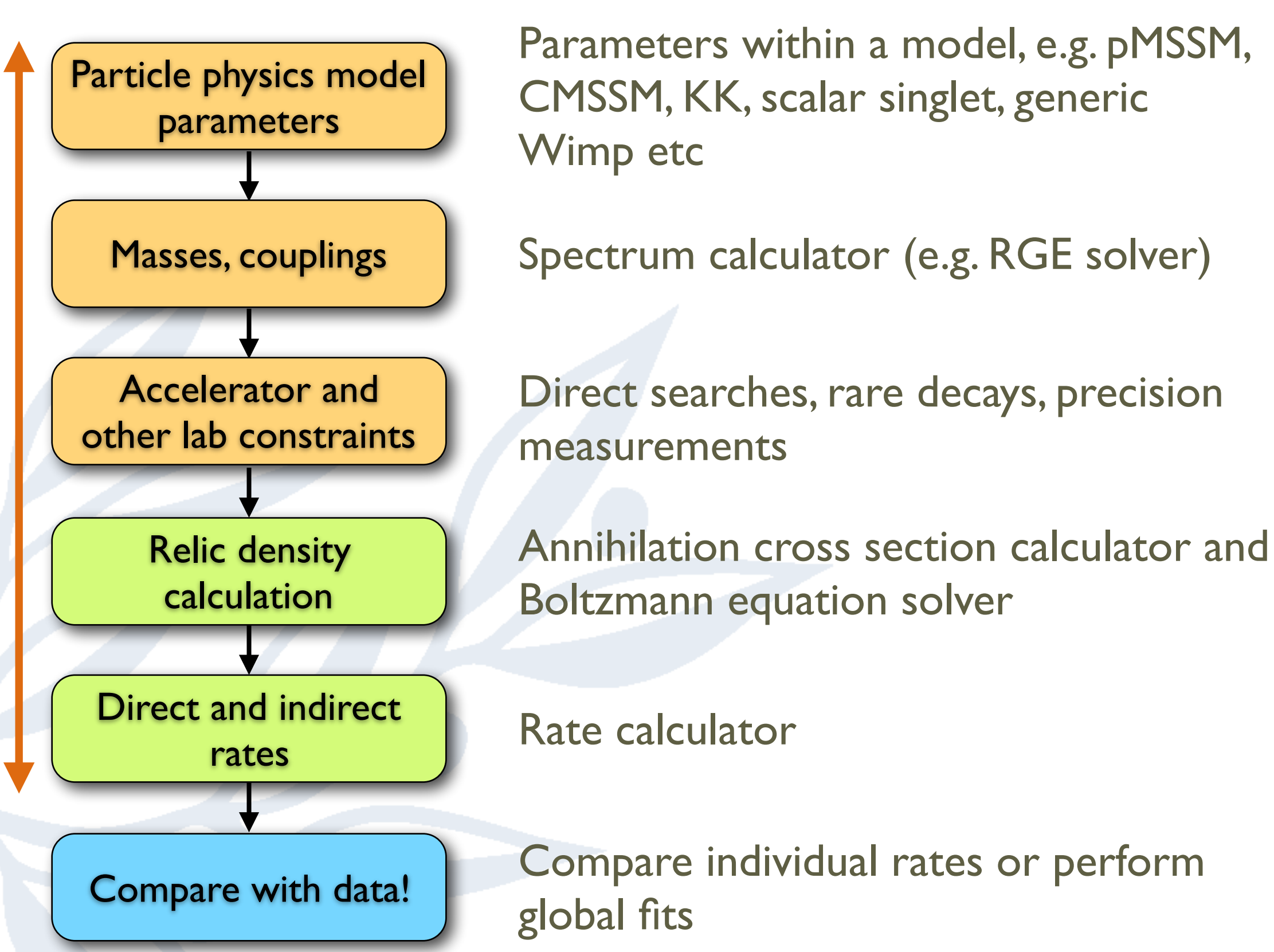

## Outline

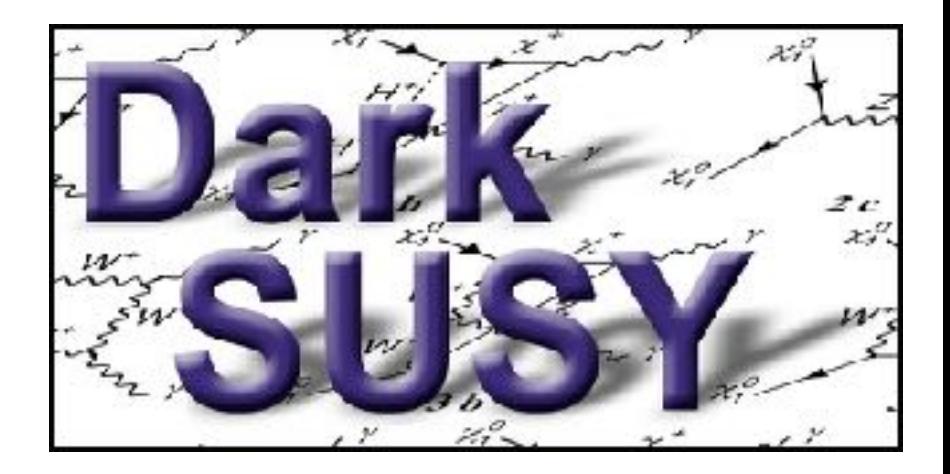

- **Introduction to DarkSUSY**
- Relic density
- Direct detection
- Indirect detection:
	- gamma rays
	- charged cosmic rays
	- neutrinos (from the Sun/Earth)
- Layout and general principles

Focus will be on the new DarkSUSY 6, differences with DarkSUSY 5 will be highlighted

## What is DarkSUSY?

- A Fortran code for Dark Matter calculations
	- Originally developed for supersymmetric (SUSY) dark matter

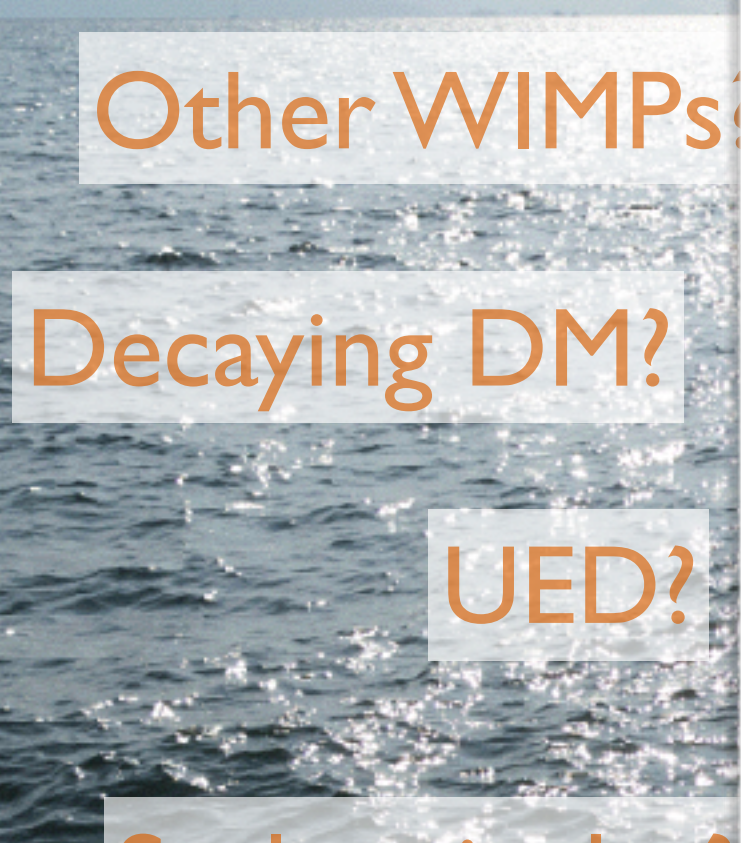

#### Scalar singlet?

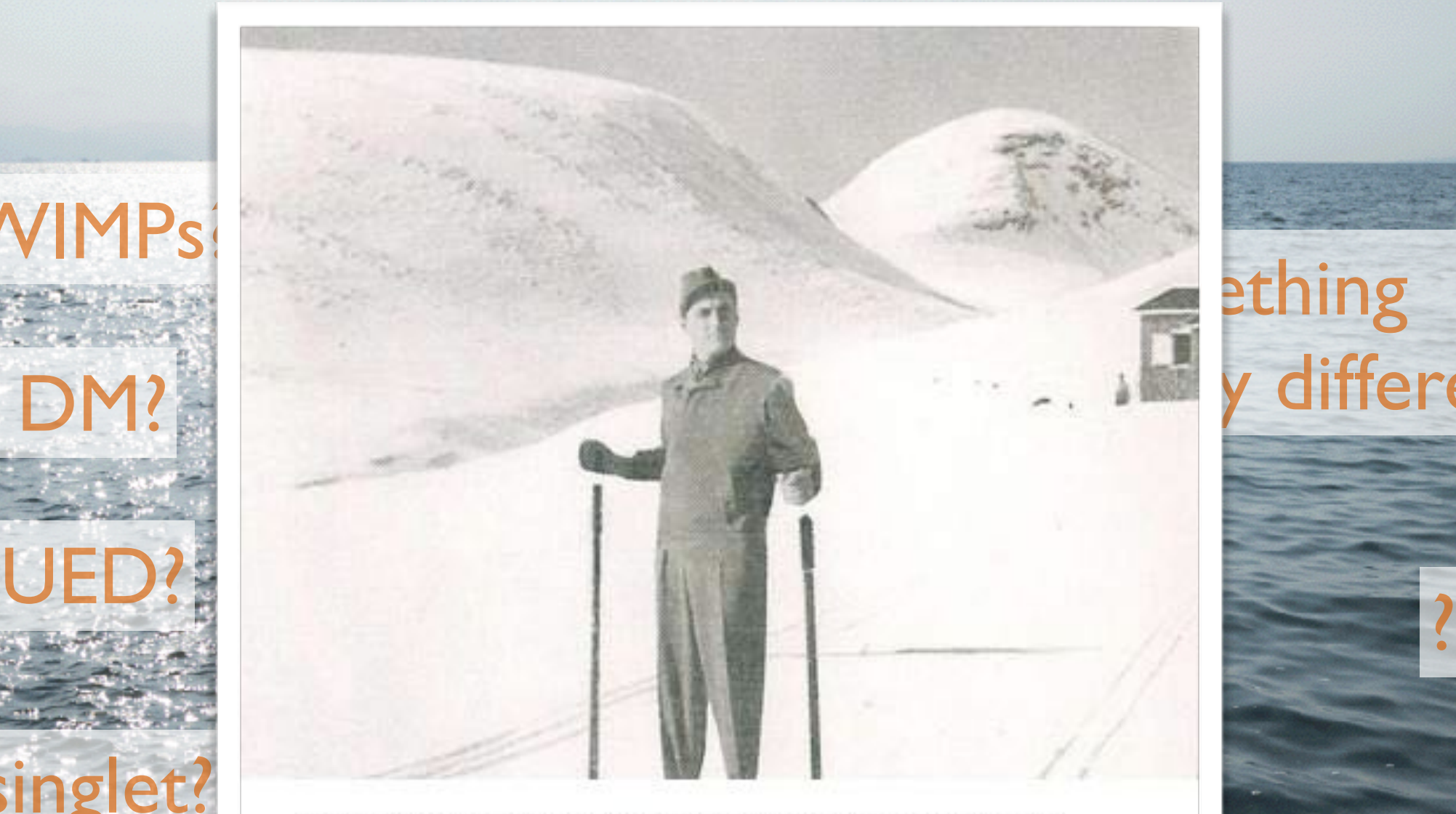

ething

different?

When you are handsome - what difference does it make that the ski poles are too short Jan Stenmark

## What is DarkSUSY?

- A Fortran code for Dark Matter calculations
- Originally developed for supersymmetric (SUSY) dark matter
- Includes code for both relic density, direct and indirect detection rates as well as kinetic decoupling
- Much of this does NOT depend on SUSY though, hence we have unsusyfied DarkSUSY…

# Particle physics models included

- DarkSUSY is modular and can work with many particle physics models, included ones are
	- MSSM (SUSY)
	- Scalar Singlet (Silveira-Zee model)
	- generic WIMP
	- generic decaying dark matter

+ whatever you add!

# SUSY model setup

We work in the framework of the minimal  $N=1$  supersymmetric extension of the standard model defined by, besides the particle content and gauge couplings required by supersymmetry, the superpotential

$$
W = \epsilon_{ij} \left( -\hat{\mathbf{e}}_R^* \mathbf{Y}_E \hat{\mathbf{l}}_L^i \hat{H}_1^j - \hat{\mathbf{d}}_R^* \mathbf{Y}_D \hat{\mathbf{q}}_L^i \hat{H}_1^j + \hat{\mathbf{u}}_R^* \mathbf{Y}_U \hat{\mathbf{q}}_L^i \hat{H}_2^j - \mu \hat{H}_1^i \hat{H}_2^j \right)
$$
(2)

and the soft supersymmetry-breaking potential

$$
V_{\text{soft}} = \epsilon_{ij} \left( -\tilde{\mathbf{e}}_{R}^{*} \mathbf{A}_{E} \mathbf{Y}_{E} \tilde{\mathbf{l}}_{L}^{i} H_{1}^{j} - \tilde{\mathbf{d}}_{R}^{*} \mathbf{A}_{D} \mathbf{Y}_{D} \tilde{\mathbf{q}}_{L}^{i} H_{1}^{j} + \tilde{\mathbf{u}}_{R}^{*} \mathbf{A}_{U} \mathbf{Y}_{U} \tilde{\mathbf{q}}_{L}^{i} H_{2}^{j} - B_{\mu} H_{1}^{i} H_{2}^{j} + \text{h.c.} \right) + H_{1}^{i*} m_{1}^{2} H_{1}^{i} + H_{2}^{i*} m_{2}^{2} H_{2}^{i} + \tilde{\mathbf{q}}_{L}^{i*} \mathbf{M}_{Q}^{2} \tilde{\mathbf{q}}_{L}^{i} + \tilde{\mathbf{l}}_{L}^{i*} \mathbf{M}_{L}^{2} \tilde{\mathbf{l}}_{L}^{i} + \tilde{\mathbf{u}}_{R}^{*} \mathbf{M}_{U}^{2} \tilde{\mathbf{u}}_{R} + \tilde{\mathbf{d}}_{R}^{*} \mathbf{M}_{D}^{2} \tilde{\mathbf{d}}_{R} + \tilde{\mathbf{e}}_{R}^{*} \mathbf{M}_{E}^{2} \tilde{\mathbf{e}}_{R} + \frac{1}{2} M_{1} \tilde{B} \tilde{B} + \frac{1}{2} M_{2} \left( \tilde{W}^{3} \tilde{W}^{3} + 2 \tilde{W}^{+} \tilde{W}^{-} \right) + \frac{1}{2} M_{3} \tilde{g} \tilde{g}.
$$
 (3)

Here i and j are SU(2) indices ( $\epsilon_{12} = +1$ ), Y's, A's and M's are  $3 \times 3$  matrices in generation space, and the other boldface letter are vectors in generation space.

 $= 3x3$  complex matrices  $\vert \vert$  = complex parameters

## SUSY setup

- The full MSSM-124 has 124 free parameters (including complex phases)
- The goal is to be able to choose all of these arbitrarily
- We are not fully there yet, even if most things can be chosen quite arbitrarily in DarkSUSY (i.e. fully general 3x3 matrices, i.e. MSSM-63)
- Two typical approaches
	- pMSSM-x or MSSM-x: specify all parameters at the EW or SUSY scale
	- cMSSM or mSUGRA: specify parameters at the GUT scale running the RGE equations down to the EW or SUSY scale

# New things in DarkSUSY 6 (I)

- Relic density routines have become more general. Parallellization using OpenMP. New degrees of freedom calculation included (Drees 2015)
- Kinetic decoupling added
- Direct detection more general, set up for using effective operators
- Using new Pythia runs including anti-deuterons
- New routines for charged cosmic ray diffusion
- New capture rate calculation in the Sun, more flexible and accurate. Tabulation to speed it up. New WimpSim results added

# New things in DarkSUSY 6 (II)

- A completely new structure that separates the model-independent parts and the particle physics dependent part. Makes it much easier to use DarkSUSY for other particle physics models. Included in release: mssm, silveira\_zee (scalar singlet), generic\_wimp, generic\_decayingDM
- For mssm: the internal bremsstrahlung of both U(1), SU(2) and SU(3) gauge bosons has been fully implemented,
- Ulta-compact minihalos added

#### Other codes

- There are other codes on the market that do similar things, e.g.
	- micrOmegas
	- SuperIso Relic (no astrophysical rates)
	- Isasugra relic (no astrophysical rates)

#### Alternatives to codes

- Analytical calculations and approximations
- Data tables based on numerical calculations.

 $3 4^{i}(k) = 4(k) e^{-i 4^{i}(k)}$  $\Rightarrow$   $\phi^{*'}(x) = \phi^{*}(x) =$ 

- Some (Pythia tables) are built into e.g. DarkSUSY
- Another alternative (Mathematica based): PPPC 4 DM ID – A Poor Particle Physicist Cookbook for Dark Matter Indirect Detection, see

[www.marcocirelli.net/PPPC4DMID.html](http://www.marcocirelli.net/PPPC4DMID.html)

#### Relic density simple approach (more advanced in real life)

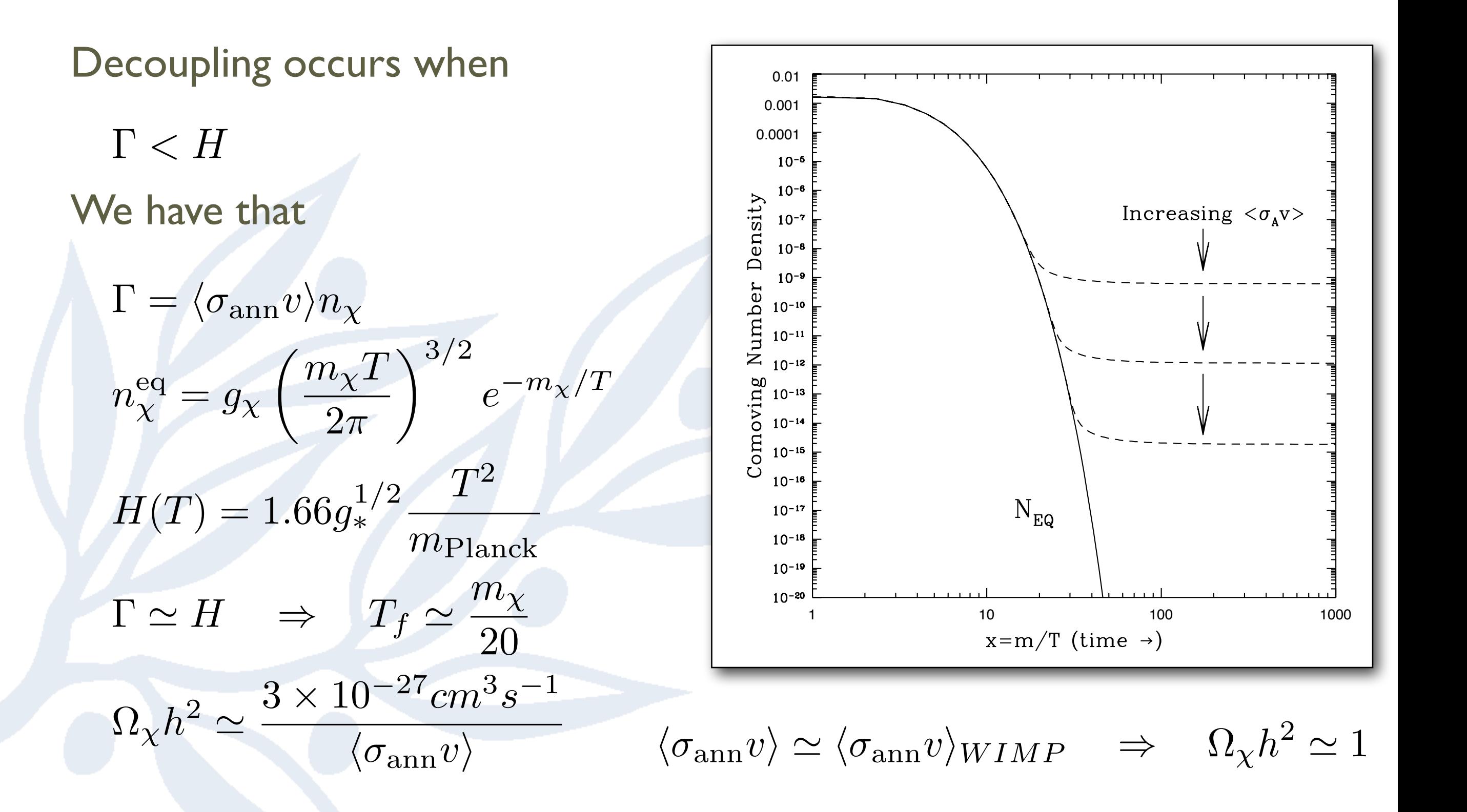

#### Relic density – DarkSUSY implementation

We solve the Boltzmann equation,

$$
\frac{dn}{dt} = -3Hn - \langle \sigma_{\text{eff}} v \rangle (n^2 - n_{\text{eq}}^2)
$$

numerically, calculating the thermally averaged annihilation cross section,  $\langle \sigma_{\textrm{eff}} v \rangle =$  $\int_0^\infty dp_{\text{eff}} p_{\text{eff}}^2 W_{\text{eff}} K_1$  $\int \sqrt{s}$ *T*  $\setminus$  $m_1^4 T$  $\sqrt{ }$ *gi*  $\frac{m_i^2}{2}$  $K_{2}$  $\left(\frac{m_i}{\pi}\right)$  $\bigcap^2$ 

*i*

*g*1

 $\overline{m_1^2}$ 

*T*

$$
W_{\text{eff}} = \sum_{ij} \frac{p_{ij}}{p_{11}} \frac{g_i g_j}{g_1^2} W_{ij} \quad ; \quad W_{ij} = 4E_1 E_2 \sigma_{ij} v_{ij}
$$
  
in every step using tabulated W<sub>eff</sub>(p).

DarkSUSY can calculate Weff for SUSY or you can supply your own and use DarkSUSY as a Boltzmann equation solver. Interface to DM@NLO for SUSY coming.

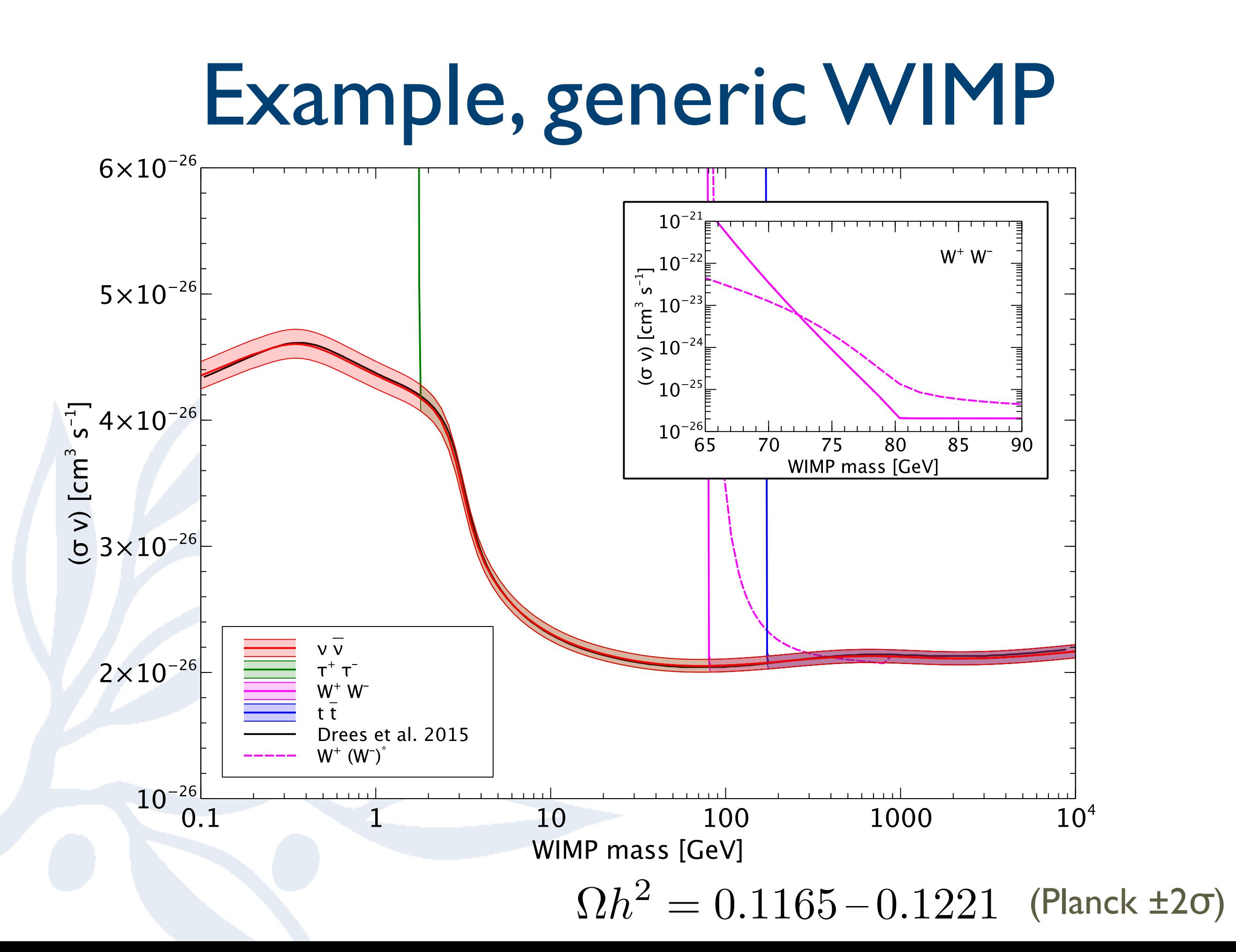

### Direct detection

#### general principles

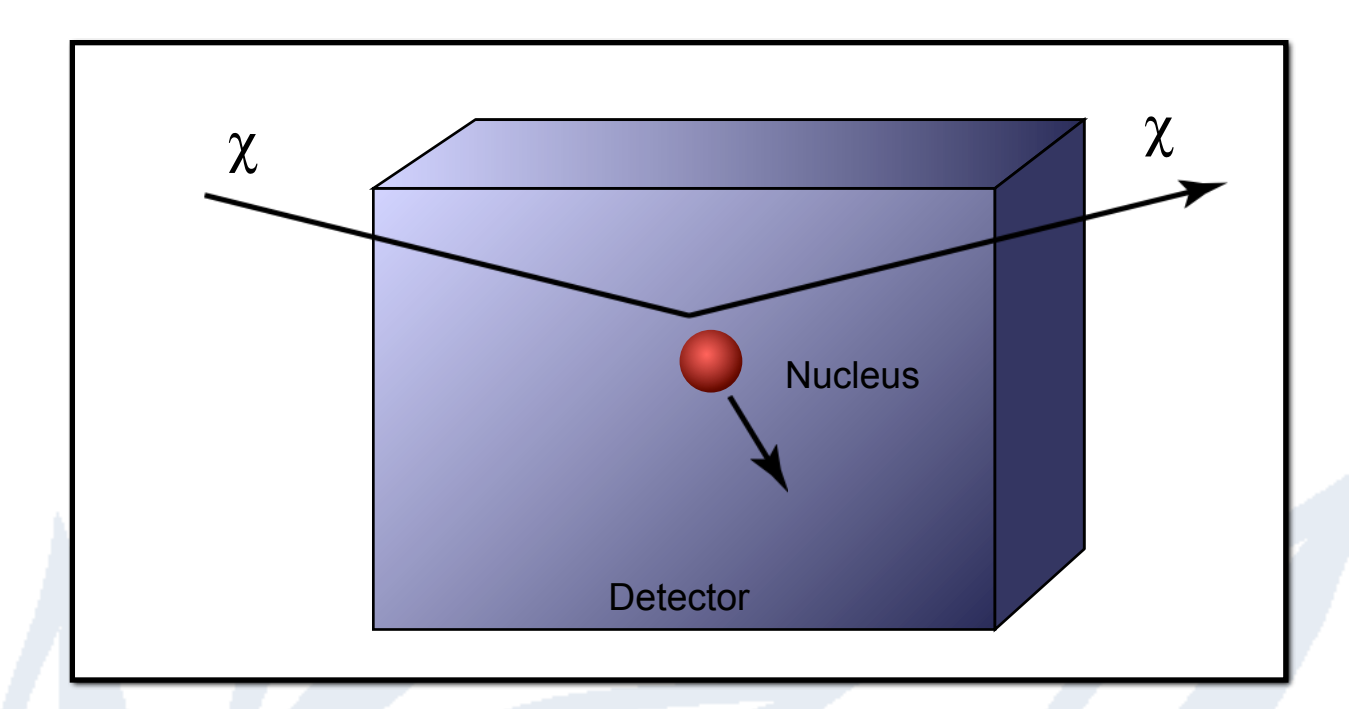

- $\bullet$  WIMP + nucleus  $\rightarrow$  WIMP + nucleus
- Measure recoil energy
- Suppress background enough to be sensitive to a signal, or...

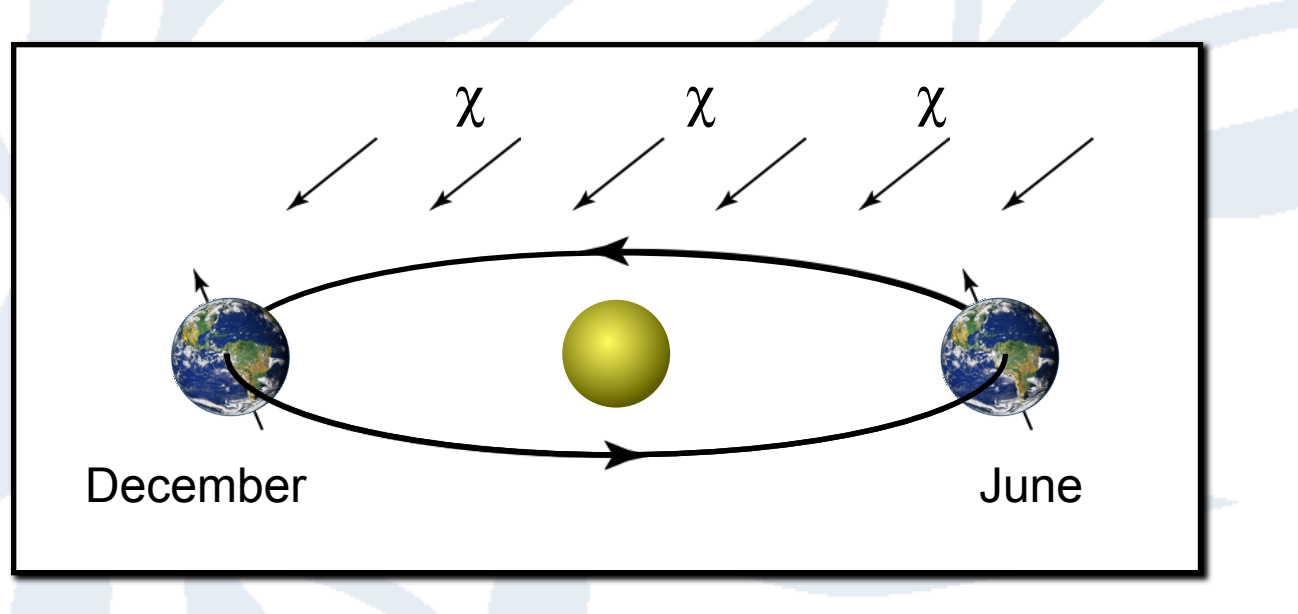

• Search for an annual modulation due to the Earth's motion in the halo

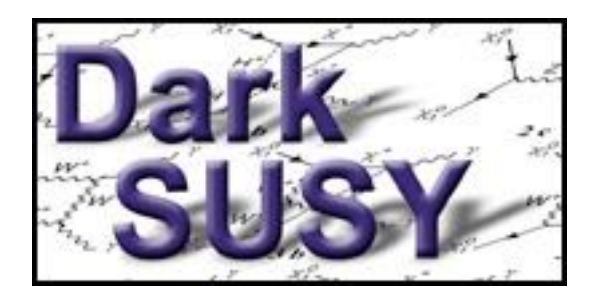

## Direct detection

- Routines to calculate the spin-independent and spindependent scattering cross sections on protons and neutrons. These are most easily used to compare with experimental results.
- Also routines to calculate the differential rates on various targets including both spin-independent and spin-dependent form factors. In general, the particle physics module should supply the couplings needed for the general rate calculations.
- Halo model and velocity distribution can be chosen arbitrarily
- Annual modulation signal can be calculated
- Different sets of form factors available

# Spin-dependent (SD) scattering

• Spin-dependent scattering, couples to the total spin of the nucleus. In case of SUSY it comes from

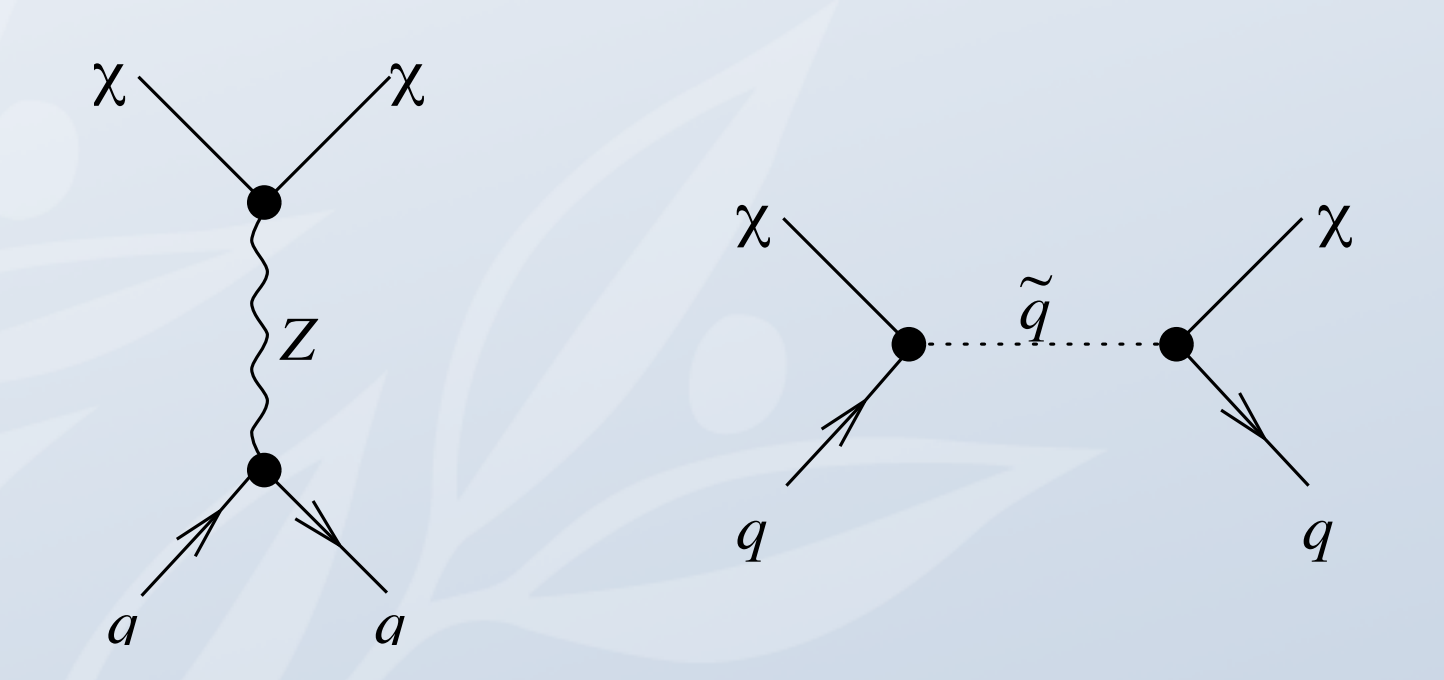

• Not all target nuclei have spin

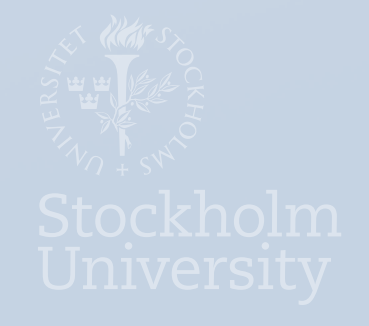

## Spin-independent (SI) scattering

• Couples to all nucleons in the nucleus coherently. For SUSY it looks like

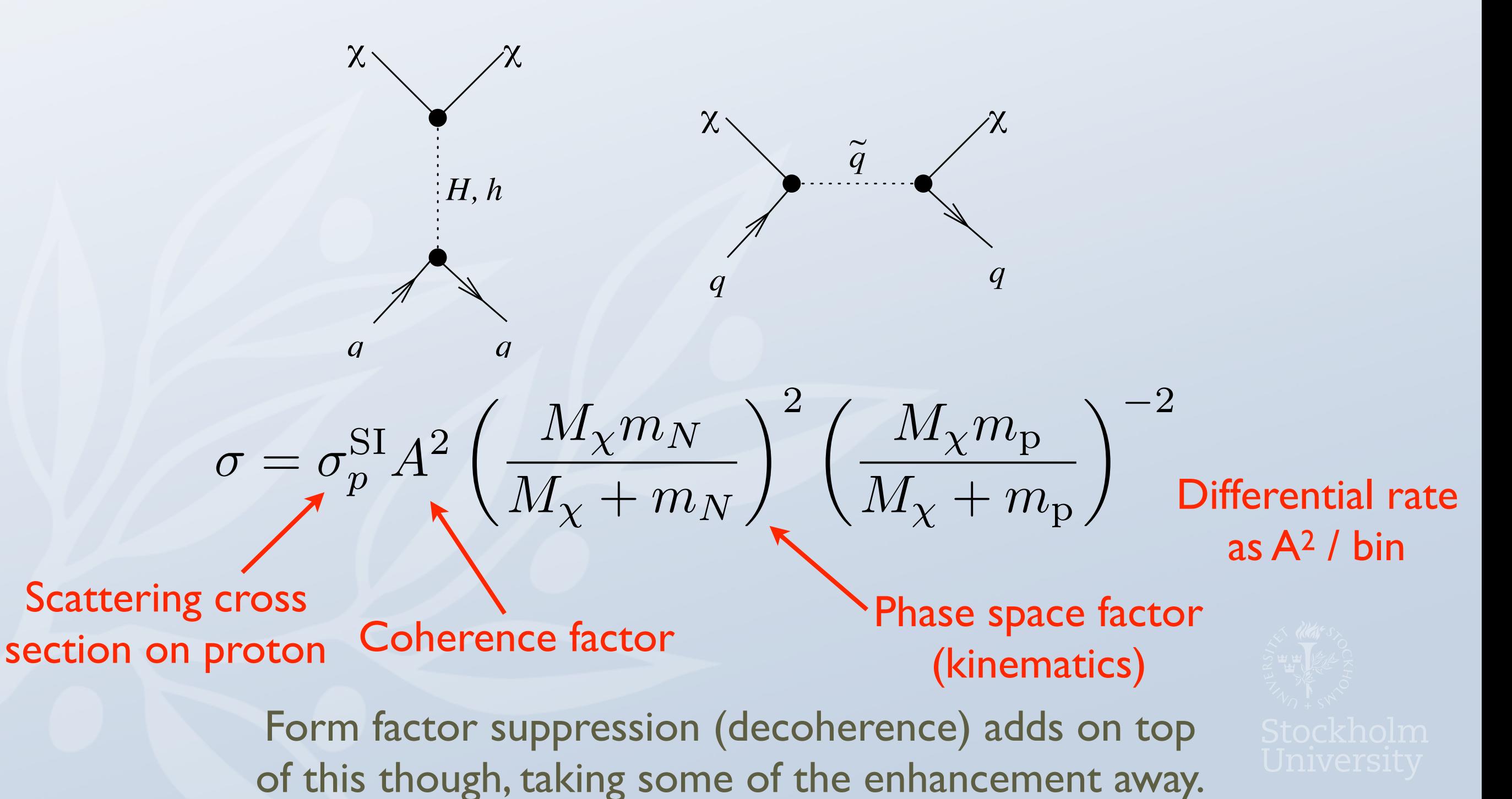

#### Indirect rates – Annihilation channels

- As we are very interested in trying to observe the annihilation products from dark matter annihilation, we need to investigate what they are. Some of the relevant are:
- $|\chi\chi|$  $\sqrt{2}$  $\left\{ \right\}$ >>>>>>>>>>: *bb tt*  $\overline{t}$  $\tau^+\tau^+$  $W$ <sup>-</sup> $W$ <sup>+</sup> *Z*<sup>0</sup>*Z*<sup>0</sup>  $\nu_{\alpha}\bar{\nu}_{\alpha}$  $H^\pm W^\pm$  $H_i^0 Z^0$ Note: ν final states are
- absent for some WIMPS, like neutralinos
- These will hadronize/decay and produce electrons, positrons, antiprotons, gamma rays, neutrinos etc
- As the neutralino is a Majorana fermion, the annihilation cross section to fermions go as  $\sigma_{f\bar{f}} \propto$  $m_f^2$  $m_\chi^2$ 
	- which means that we will be dominated by the heavy fermions (b and t quarks).
	- Yield calculated with Pythia and tabulated for use by DarkSUSY (3 GeV – 20 TeV)
	- Higgs bosons are let to decay in flight summing up the yields from the decay products

#### Gamma rays

- DarkSUSY includes generic WIMP routines to calculate gamma yields from WIMP annihilations
	- Based on Pythia simulations for WIMP masses between 3 GeV and 20 TeV Works for any WIMP
	- Line signals
	- Internal Bremsstrahlung added separately

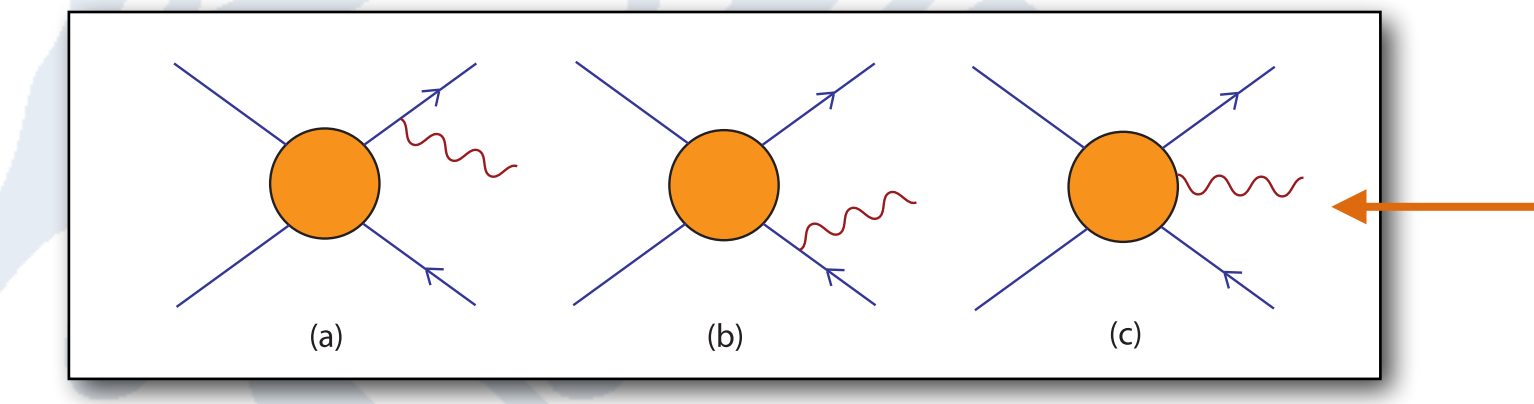

Virtual internal bremsstrahlung is model dependent! SUSY calculation included.

### Annihilation in the halo

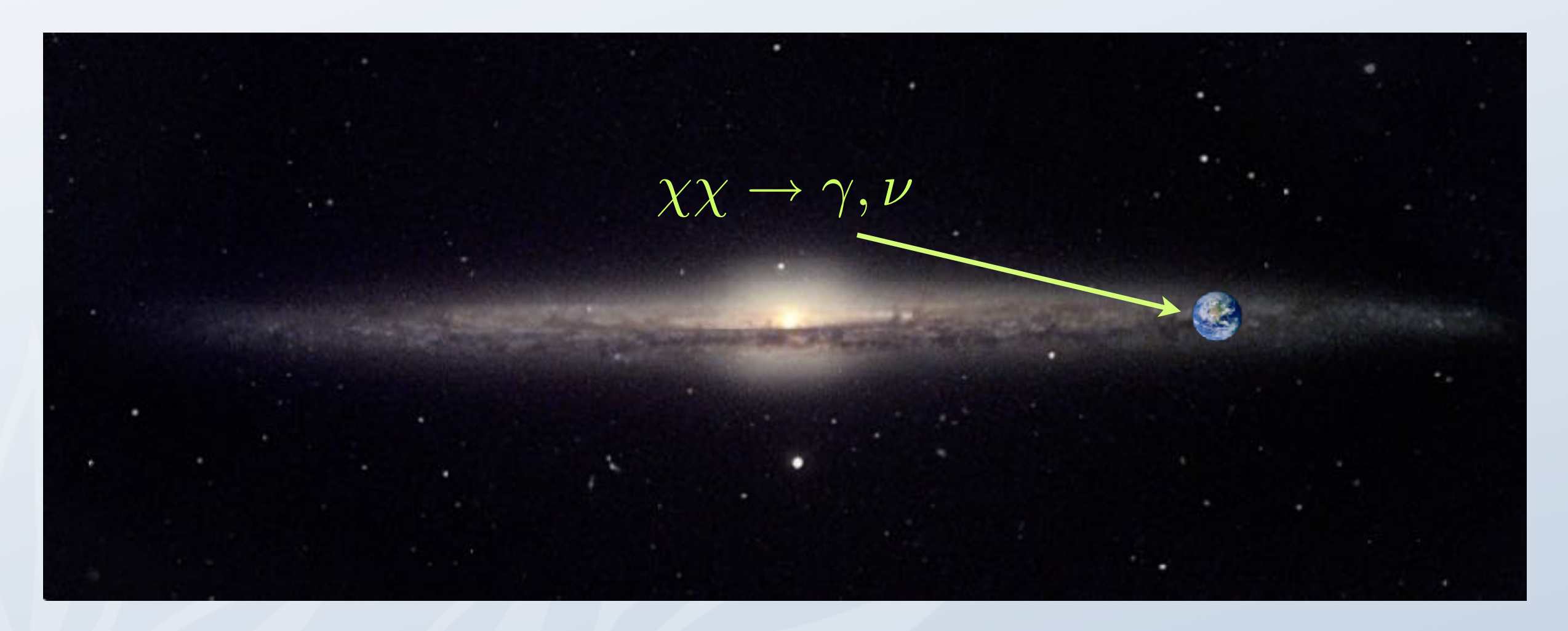

- Gamma rays can be searched for with e.g. Air Cherenkov Telescopes (ACTs) or Fermi-LAT (launched June, 2008).
- Signal depends strongly on the halo profile,

 $\Phi \propto$ i<br>L  $line of *sign*$  $\rho^2 dl$ 

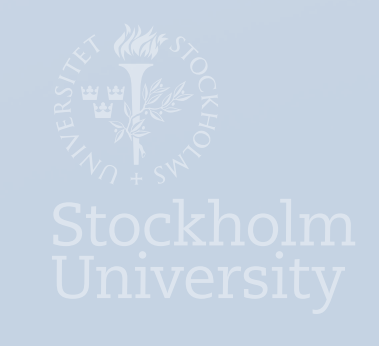

### Annihilation to gamma rays

#### • **Monochromatic**

At loop-level, annihilation can occur to

$$
\begin{array}{rcl}\n\gamma \gamma & \Rightarrow & E_{\gamma} = m_{\chi} \\
Z \gamma & \Rightarrow & E_{\gamma} = m_{\chi} - \frac{m_{Z}^{2}}{4 m_{\chi}}\n\end{array}
$$

#### **Features**

- directionality no propagation uncertainties
- low fluxes, but clear signature
- strong halo profile dependence
- **Continuous** WIMP annihilation can also produce a continuum of gamma rays

$$
\chi\chi\to\cdots\to\pi^0\to\gamma\gamma
$$

#### **Features (compared to lines)**

- lower energy
- more gammas / annihilation
- rather high fluxes
- not a very clear signature

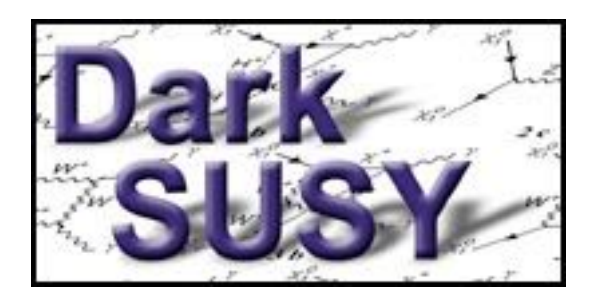

# Halo profiles

- Any spherically symmetric profile can be entered into DarkSUSY. Presets are available for
	- NFW
	- Burkert
	- **Einasto**

In principle, a corresponding velocity distribution should be set simultaneously.

#### Charged cosmic rays – diffusion model

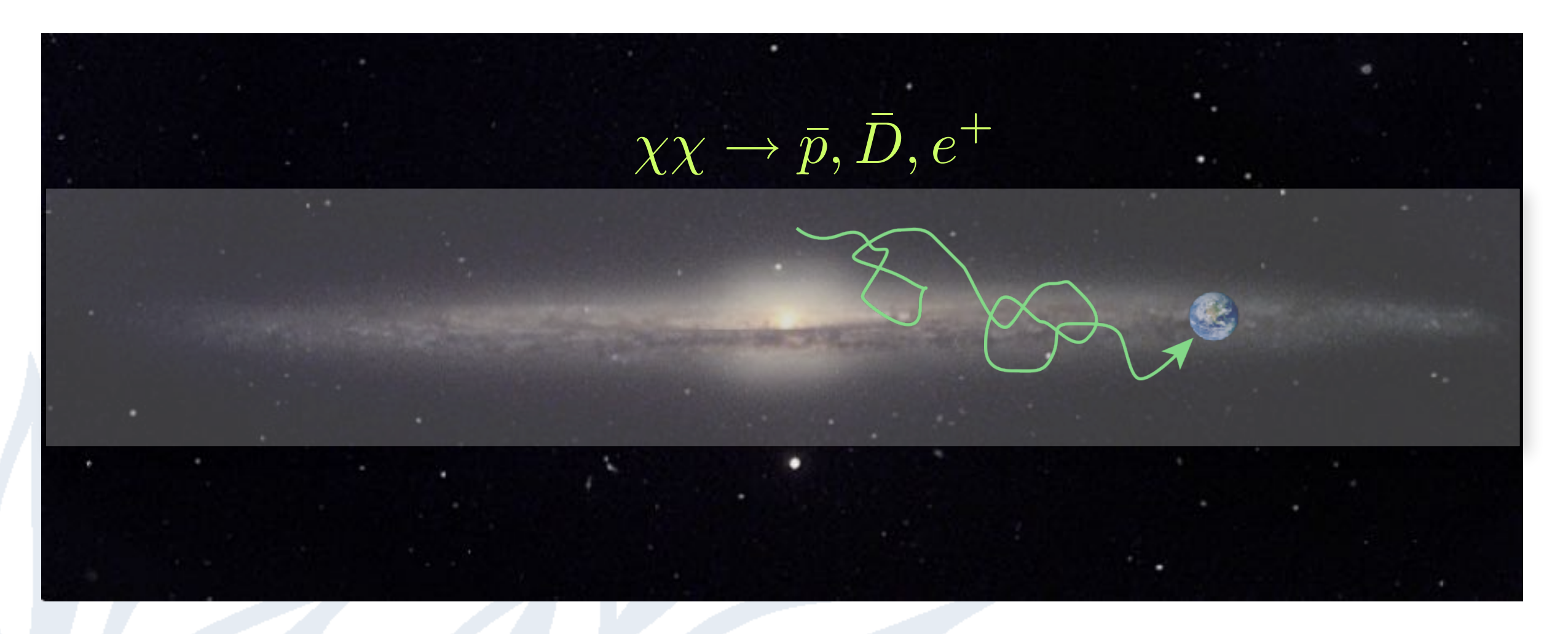

- Cylindrical diffusion model with free escape at the boundaries
- Energy losses on the interstellar medium (for antiprotons and antideuterons) or starlight and CMB (for positrons)

• Semi-analytic expressions in DarkSUSY (new improved ones in DS 6)

• New in DS6: new Pythia runs and new anti-deuteron calculations (MC based coalescence)

#### Diffusion equation

$$
\partial_z (V_C \psi) - K \Delta \psi + \partial_E \{b^{\text{loss}}(E) \psi - K_{EE}(E) \partial_E \psi\} = Q(\mathbf{x}, E)
$$
\nWind Spatial diffusion Energy losses Energy diffusion Source term (reacceleration)

\n
$$
K(E) = K_0 \beta (\mathcal{R}/1 \text{ GV})^{\delta}
$$
\n
$$
K_{EE} = \frac{2}{9} V_a^2 \frac{E^2 \beta^4}{K(E)}
$$

As the source term depends on the DM density squared, we are very sensitive to the halo profile and substructure.

### Diffusion parameters

• The most important diffusion parameters are

 $K_0$  ( $D_0$ ) – diffusion coefficient

δ – exponent for energy dependence of diffusion coefficient

- L diffusion zone half height
- In addition, more parameters are needed for energy losses, galaxy radial extent, etc

### Neutrinos from the Earth/Sun

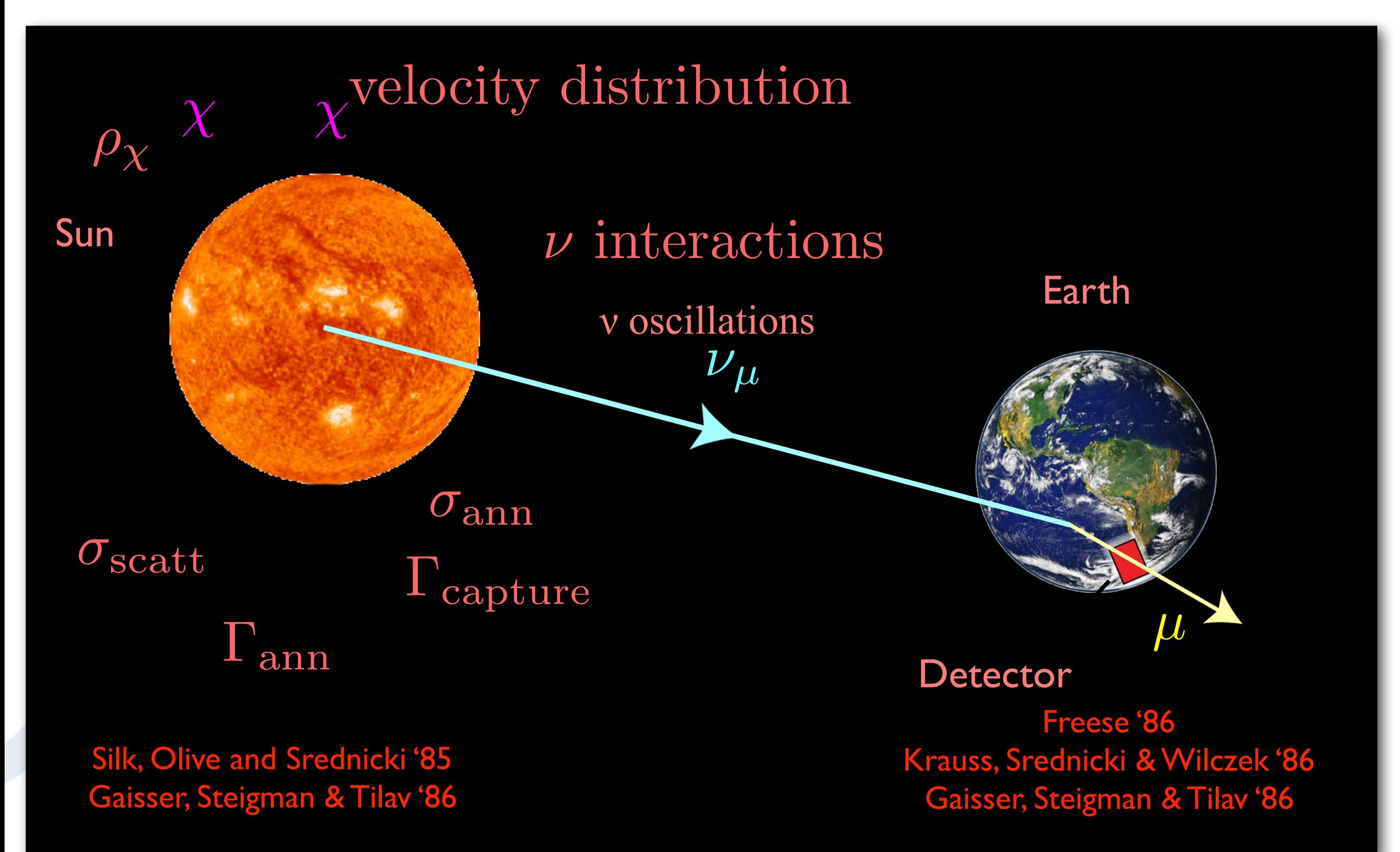

#### Capture rate calculation Sun relative to the halo, v<sup>d</sup> = 270 km/s is the WIMP velocity dispersion, and n<sup>χ</sup> is the WIMP number density. We  $\mathbf{u}$  Capture rate calculation  $\int_0^u$  . Captule Face calculation. The Capture on element i in volume element is a shell volume shell volume  $\ell$  $dC_i$  $dV$ =  $\int^{u_{max}}$  $\overline{0}$  $\mathrm{d} u$  $f(u)$  $\overline{u}$  $w\Omega_{\boldsymbol{v},\boldsymbol{i}}(w),$  $w\Omega_{v,i}\propto \sigma_{\gamma i}n_i(r)P(w' [FF suppt.]$  $\mathbb{Z}^2$  $\frac{w}{\sqrt{w}}$  as  $w, i \propto \frac{w}{\sqrt{w}}$  with  $\frac{w}{\sqrt{w}}$  with  $\frac{w}{\sqrt{w}}$ mass minimal the mass minimal  $\mathcal{M}$  $F = \sqrt{A^2 + A^2}$  and  $\sqrt{A^2 + A^2}$  and  $\sqrt{A^2 + A^2}$ form factor suppression. Following standard lore, we assume a Helm-Gould exponential nuclear form factor [19] for the momentum transfer quality of the momentum transfer  $\mathcal{L}_\mathcal{A}$ • Tremendous enhancements for heavy  $w\Omega_{v,i} \propto \sigma_{\chi i} n_i(r) P(w' < v_{\rm esc})$ [FF suppr.] *u w* $v = \frac{v^2}{v^2}$ esc  $w$  $-\mathsf{A}^2$   $-\mathsf{A}^2$  $-\mathsf{A}^4$ <u>KAR ARA</u> A=atomic numberelements in the Sun. The form factor diminishes it somewhat though by reducing the first A2. • Low velocity WIMPs are easier to capture.

### Neutrinos from the Earth/Sun

- Full numerical integration over solar radius, summing most relevant elements (up to 289 for SI and 112 for SD in DS 6)
- Full numerical integration over velocity distribution, no need to assume Maxwell-Boltzmann distribution
- In DS 6: full numerical integration over momentum transfer: arbitrary form factors can be used (do not need to be exponential). Database of form factors included.
- Interactions and oscillations in the Sun and to the detector simulated with WimpSim, results available as data tables in DarkSUSY.

## Example: SI capture rate in Sun

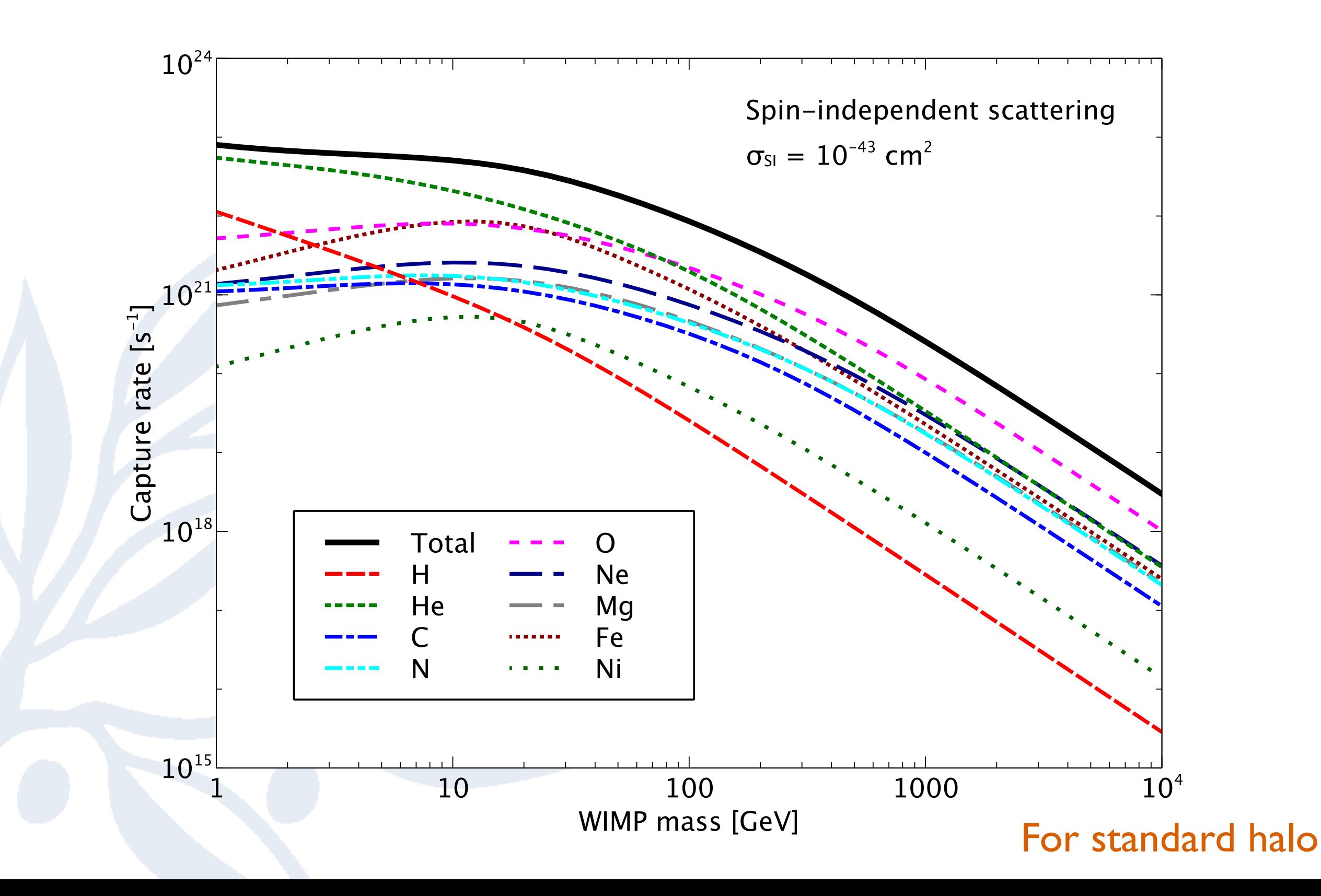

### Example: SD capture rate in Sun

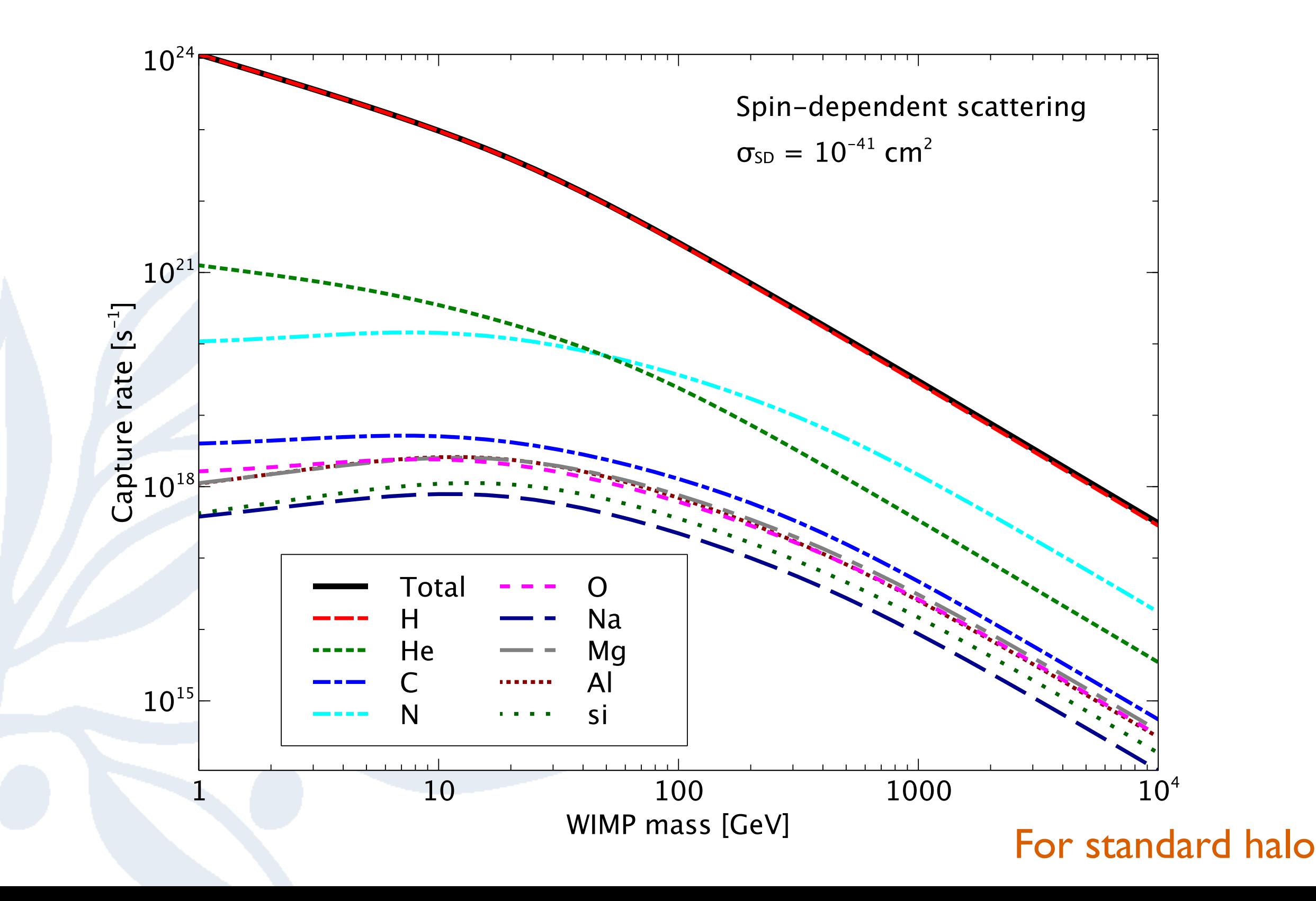

M. Blennow, J. Edsjö and T. Ohlsson, JCAP01 (2008) 021

#### Neutrino interactions and oscillations

Neutrino oscillations

Similar to analysis of Cirelli et al, but event-based.

Neutrino interactions

- Numerical calculation of interactions and oscillations in a fully three-flavour scenario. Regeneration from tau leptons also included.
- **Publicly available code:** WimpSim: WimpAnn + WimpEvent suitable for event Monte Carlo codes: [www.physto.se/~edsjo/wimpsim](http://www.physto.se/~edsjo/wimpsim)
- Main results are included in DarkSUSY.
- New calculation of solar atmospheric background (from CR) to be included in DarkSUSY later [arXiv:1704.02892]

#### Accelerator constraints and likelihoods

- For SUSY, DarkSUSY contains routines to check lab constraints (accelerators, rare decays etc)
- Also links to other codes like HiggsBounds and SuperIso
- We are working on going away from hard cuts to likelihoods when possible
- To do this, we need publicly available data and background estimates/simulations
- If you want to include many different constraints in a consistent way, you should do a global fit with a tool like MasterCode (see John's talk) or Gambit (public code). Gambit includes DarkSUSY (currently v. 5)

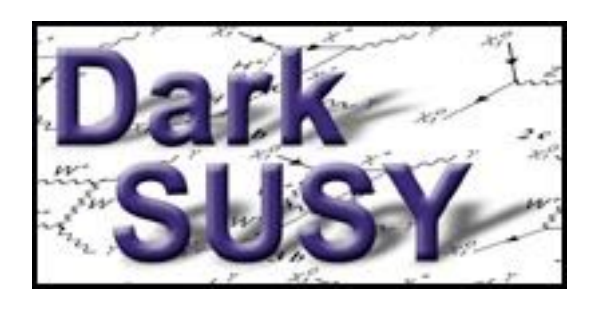

# Philosophy

- Modular structure (given the Fortran constraints...)
- Library of subroutines and functions
- Fast and accurate
- "Standard" Fortran works on many platforms
- **Flexible**
- Version control (subversion) for precise version tagging

## Couples to other codes

- FeynHiggs Higgs physics
- HiggsBounds and HiggsSignals Higgs searches and properties
- Superlso rare decays
- IsaSugra RGE solver (or use any other via the SLHA interface)

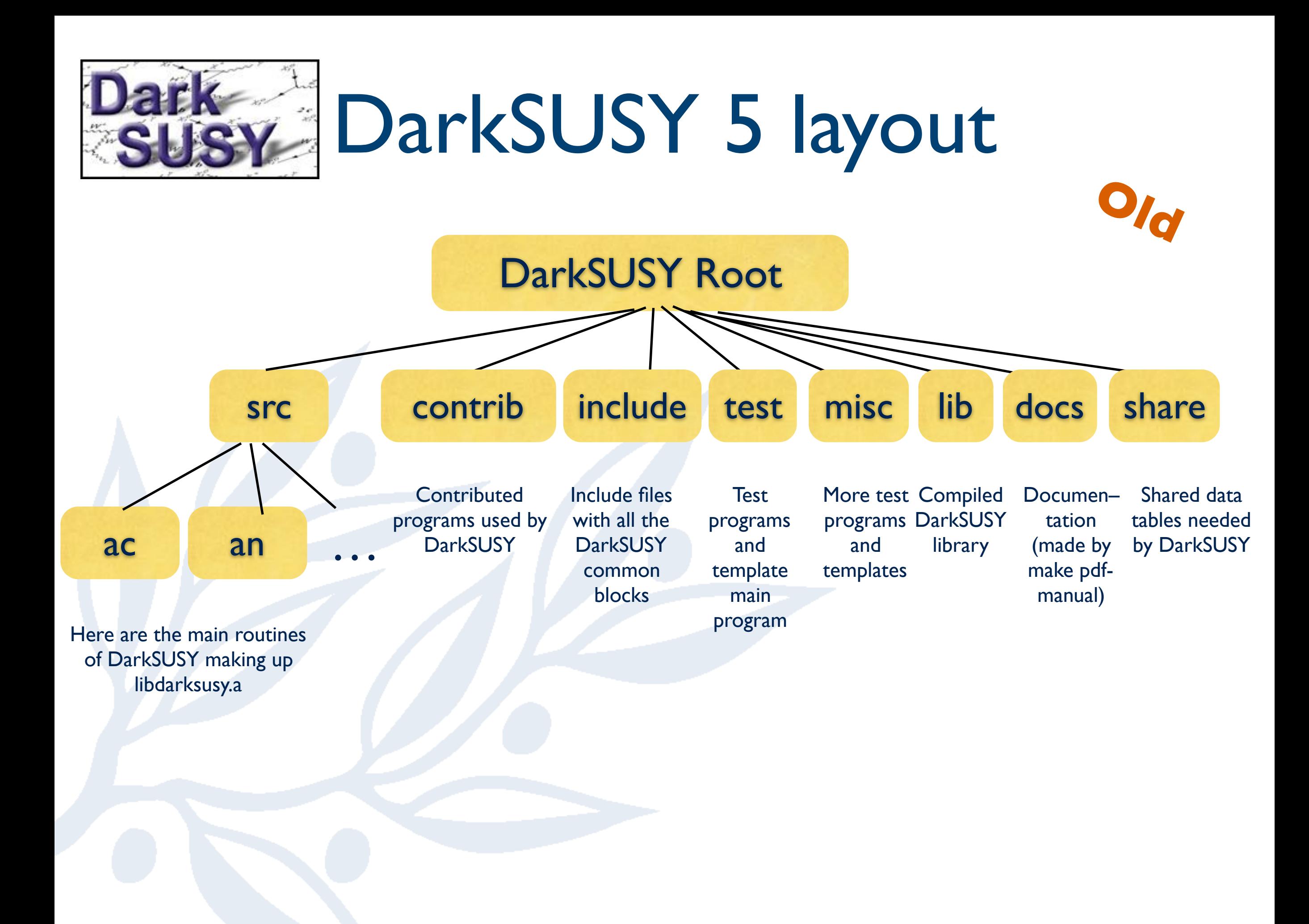

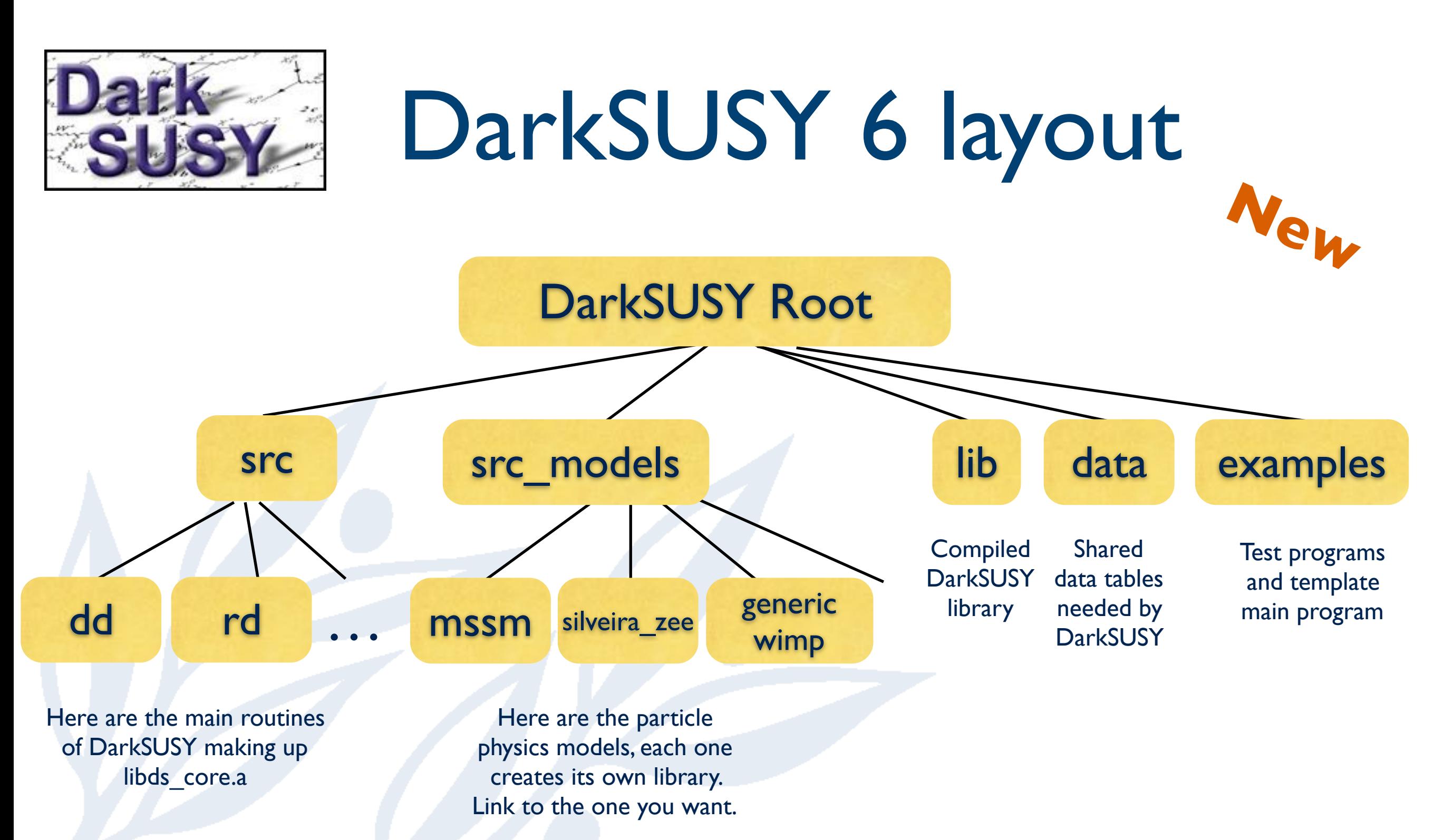

- In DarkSUSY 6 you link to the particle physics model you want to use
- More clear division between particle physics model and general routines
	- General DS routines in src/
	- Particle physics model dependent routines in src\_models/

## DarkSUSY 6 concepts

- **Interface functions.** Functions/routines that the particle physics module should provide if you want to calculate a given observable, e.g.
	- **-** Weff is an interface function and is needed by ds\_core to calculate the relic density

**-** The CR source function is an interface function:

$$
S_2(E_f) = \frac{1}{N_\chi m_\chi^2} \sum_i \sigma_i v \frac{dN_i}{dE_f} \,,
$$

- **• Replaceable functions.** Any function/routine in DarkSUSY can be replaced by a user-supplied version.
	- **-** e.g. you might want to have your own velocity distribution then you can just replace the standard routine

#### DarkSUSY 6 structure

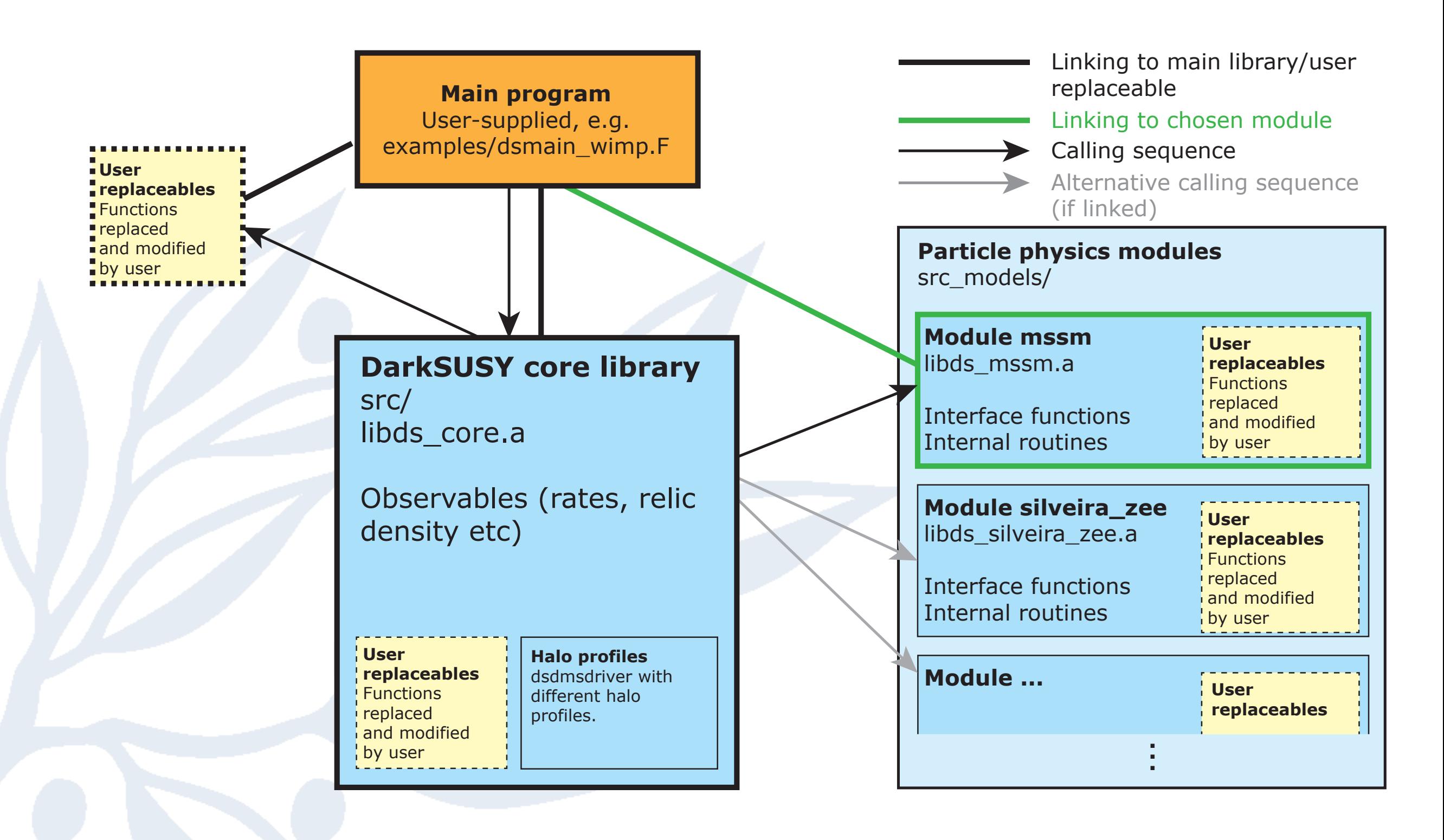

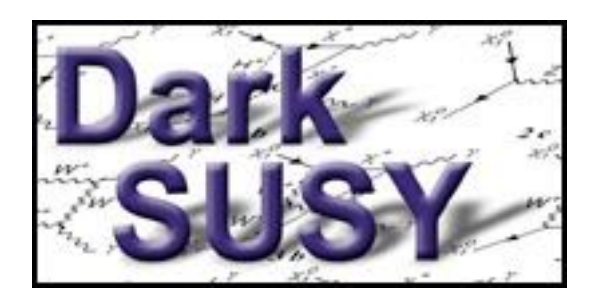

# Compile and install

• To compile and install DarkSUSY, do

./configure [optional arguments] make

- Works on most platforms and with most compilers (gfortran, ifort, …)
- When you link, you link to ds core and to the particle physics module of your choice, e.g. ds mssm, ds generic\_wimp, etc

gfortran -o dsmain dsmain.f -lds\_core -lds\_mssm - for MSSM gfortran -o dsmain dsmain.f -lds\_core -lds\_generic\_wimp - for generic Wimp

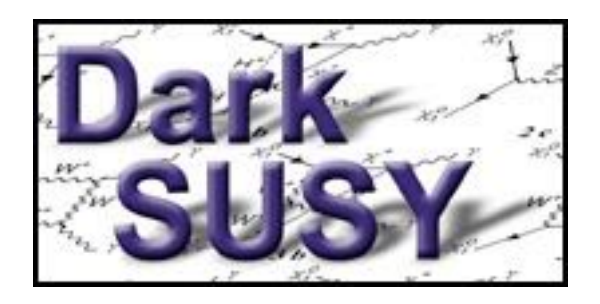

# Typical program

- call dsinit
- [make general settings]
- [determine your model parameters your way]
- call dsgive model [or equivalent]
- call dsmodelsetup [or equivalent]- to set up DarkSUSY for that model
- [then calculate what you want]

See example programs in examples/

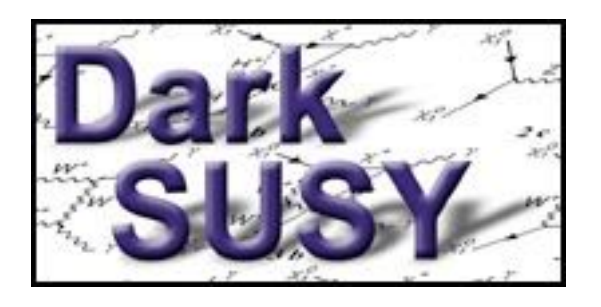

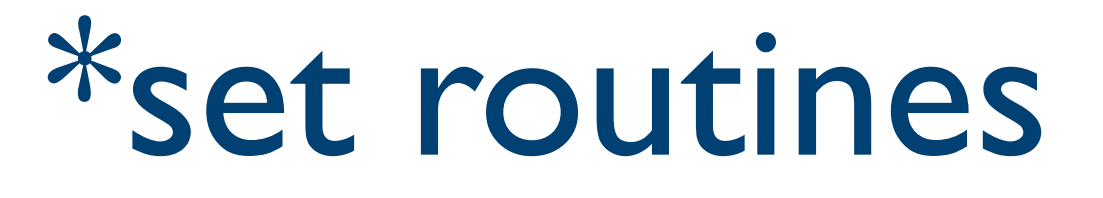

- Essentially all the packages in DarkSUSY have a corresponding \*set routine that determines how those routines are going to be used, which parameter sets to use etc.
- As an example, call dssenu\_set('default') chooses the default way to calculate capture rates in the Sun/Earth
- All these \*set routines are called with the argument 'default' by dsinit, but can be changed later by the user.

#### And then we have the name…

• DarkSUSY does now mean… Dark SUsy Samt Ytterligare Modeller

# Your thoughts and input

- We are now done with the introduction and come to the hands-on tutorial part. I want to know what you want to learn from this DarkSUSY tutorial
- Any specific physics problems?
- Any other thoughts on what you want me to bring up?

Go to [menti.com](http://menti.com) and enter the code 98 63 15 and enter your thoughts

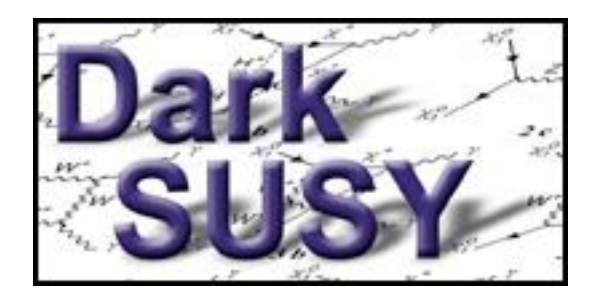

# Reference / download

#### • DarkSUSY 6.0.0 is available at

[www.darksusy.org](http://www.darksusy.org)

- Long paper, describing DarkSUSY 5 available as JCAP 06 (2004) 004 [astro-ph/0406204]
- Long paper, describing DarkSUSY 6 available as arXiv:1802.03399
- Manual (pdf) available PREPARED FOR SUBMISSION TO JCAP

DarkSUSY 6: An Advanced Tool to Compute Dark Matter Propertie Numerically

T. Bringmann,*<sup>a</sup>* J. Edsjö,*<sup>b</sup>* P. Gondolo, *<sup>c</sup>* P. Ullio*<sup>d</sup>* and L. Bergström*<sup>b</sup>*

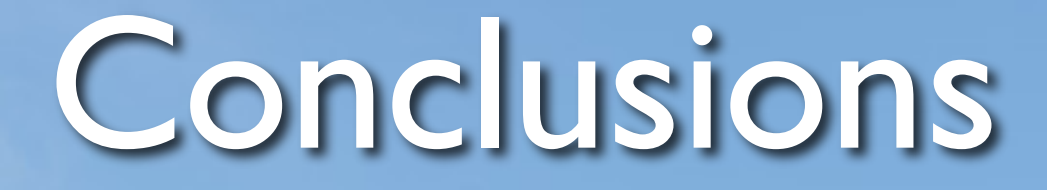

- DarkSUSY 6 publically available
- DarkSUSY 6 is much more modular and include other improvements.
- When comparing different signals, it is crucial to perform these calculations in a consistent framework, with e.g. a

tool like DarkSUSY

Stockholm<br>University

Joakim Edsjö [edsjo@fysik.su.se](mailto:edsjo@fysik.su.se)

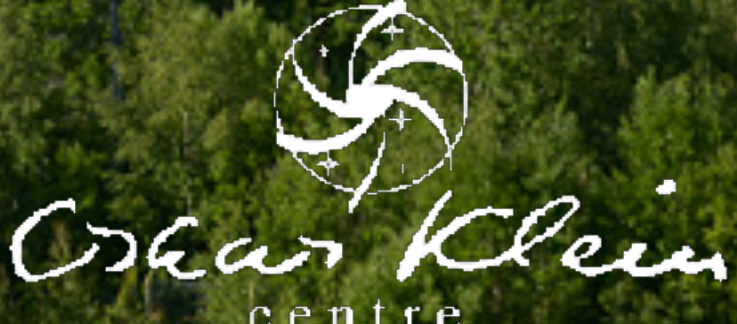